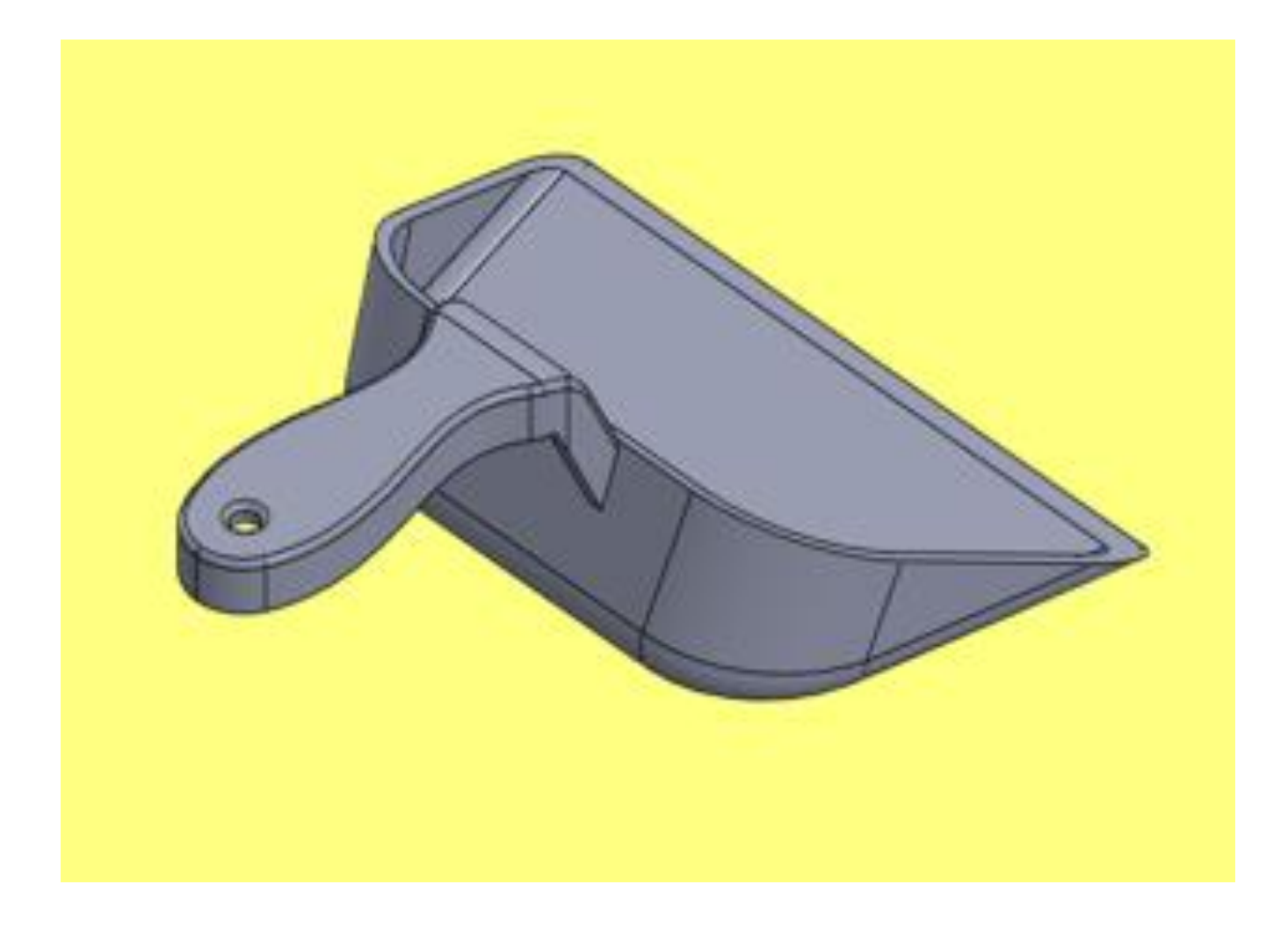

Selecione o tipo de document

 $\mathbb Q$ 

 $\mathbf{x}$ 

## Novo documento SolidWorks

 $\boxed{\square\cdot\beta\cdot\square\cdot\triangleright\cdots\triangleright\cdots\triangleright\cdots}$ 

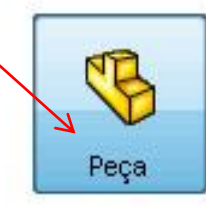

## uma representação 3D de um único componente de projeto

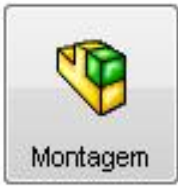

## uma organização 3D de peças e/ou outras montagens

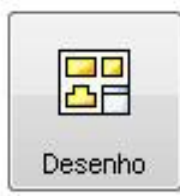

um desenho de engenharia em 2D, normalmente de uma peça ou montagem

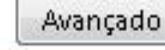

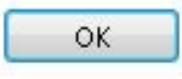

Cancelar

Ajuda

⊛

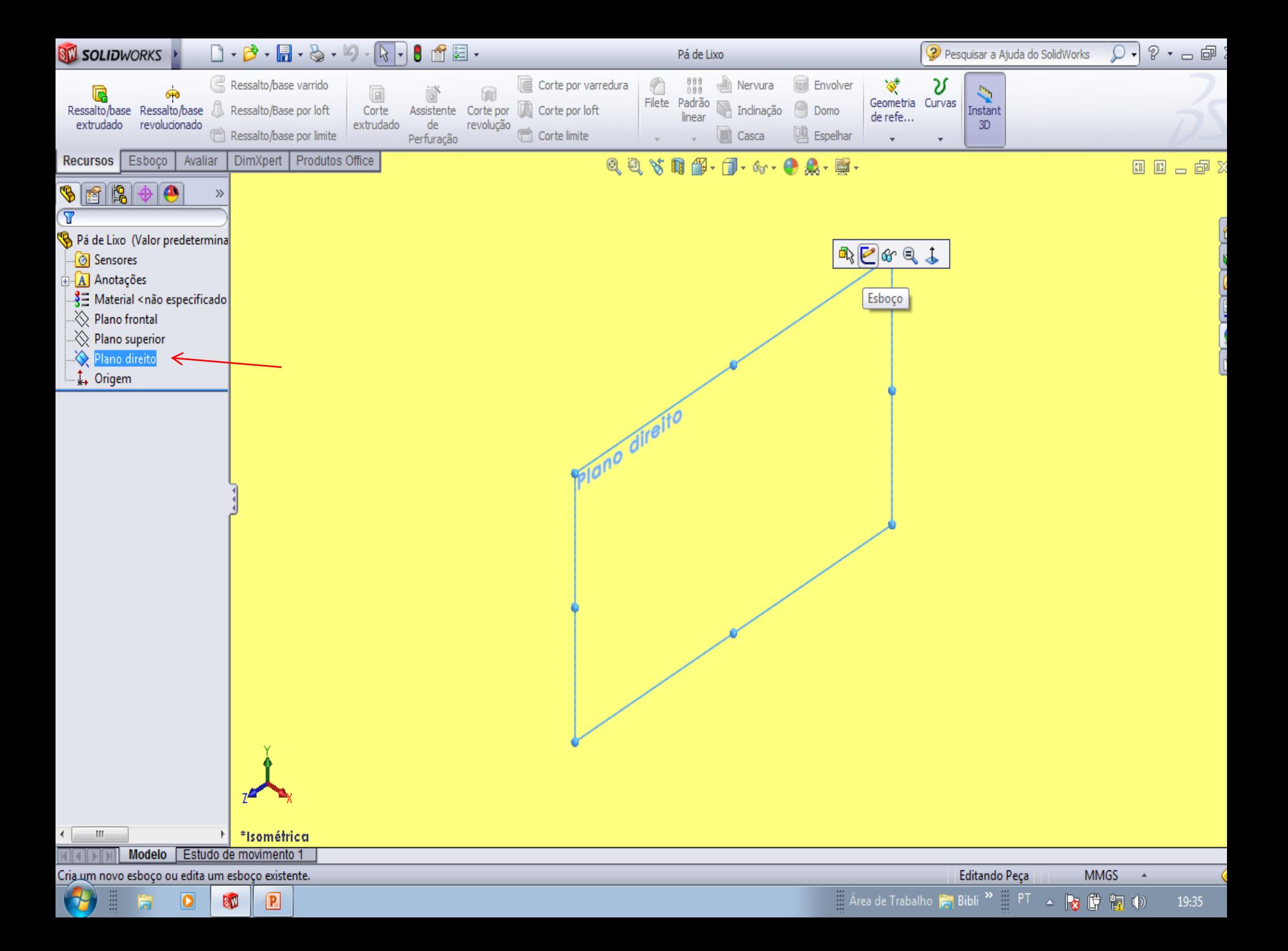

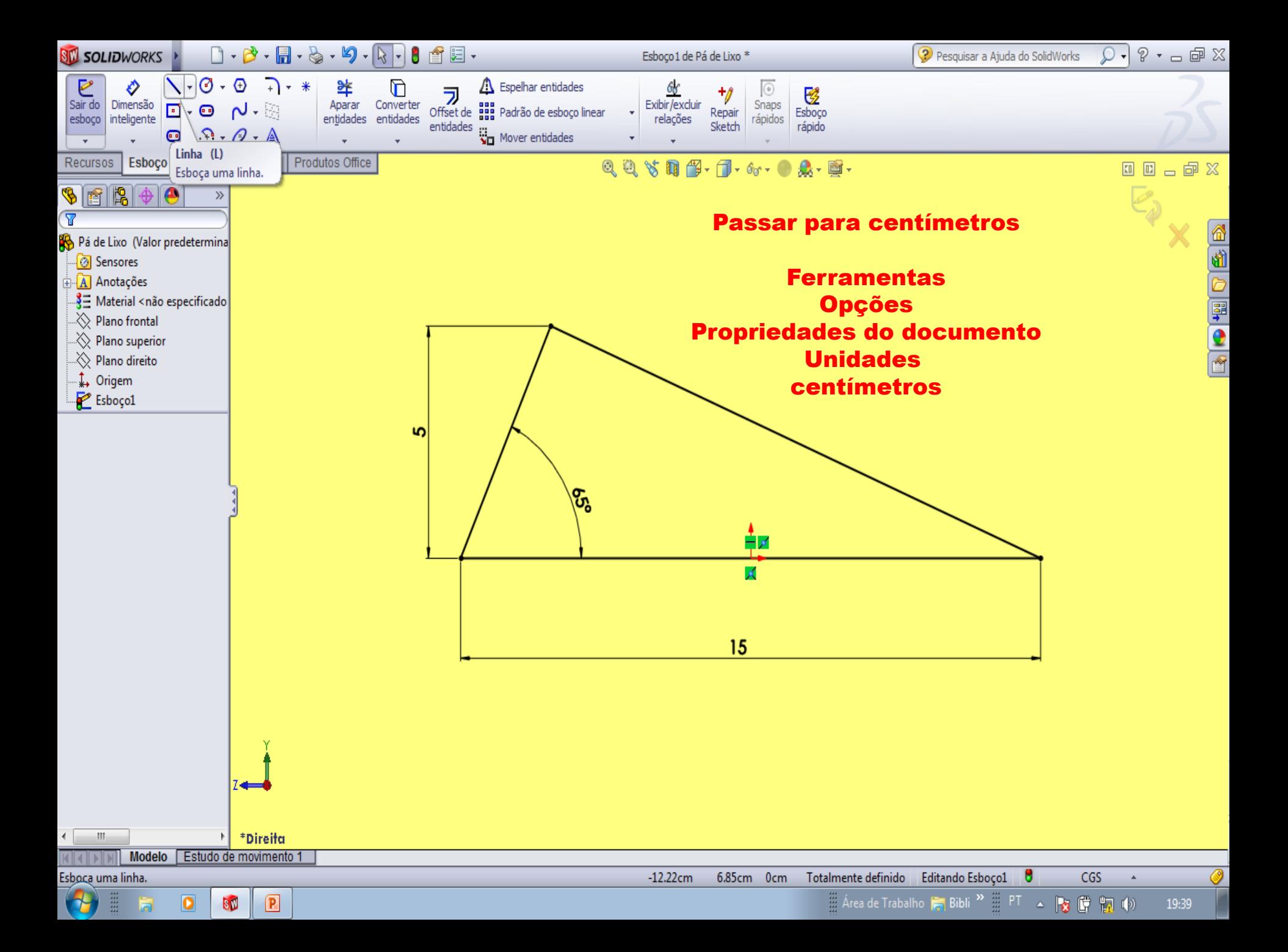

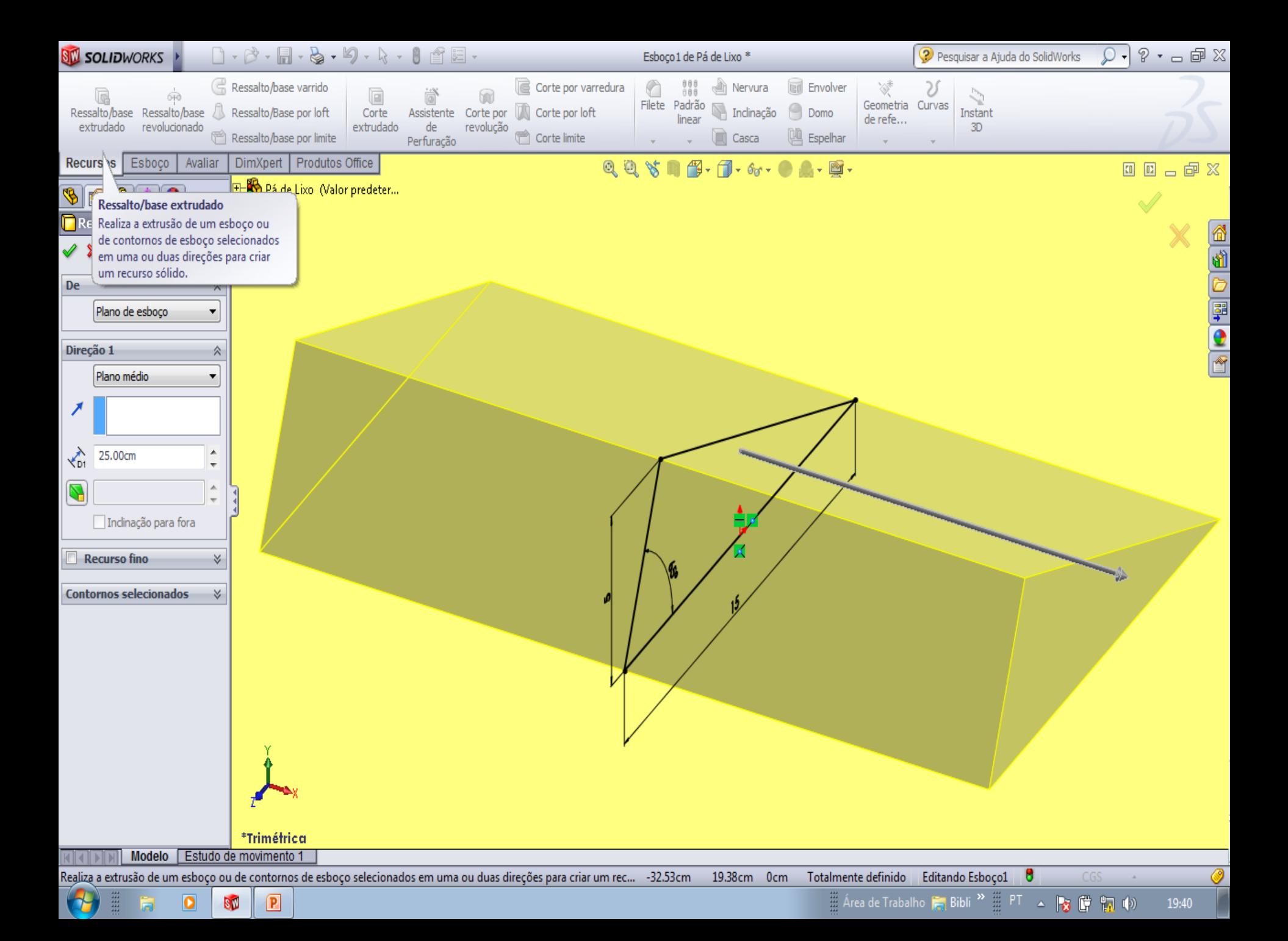

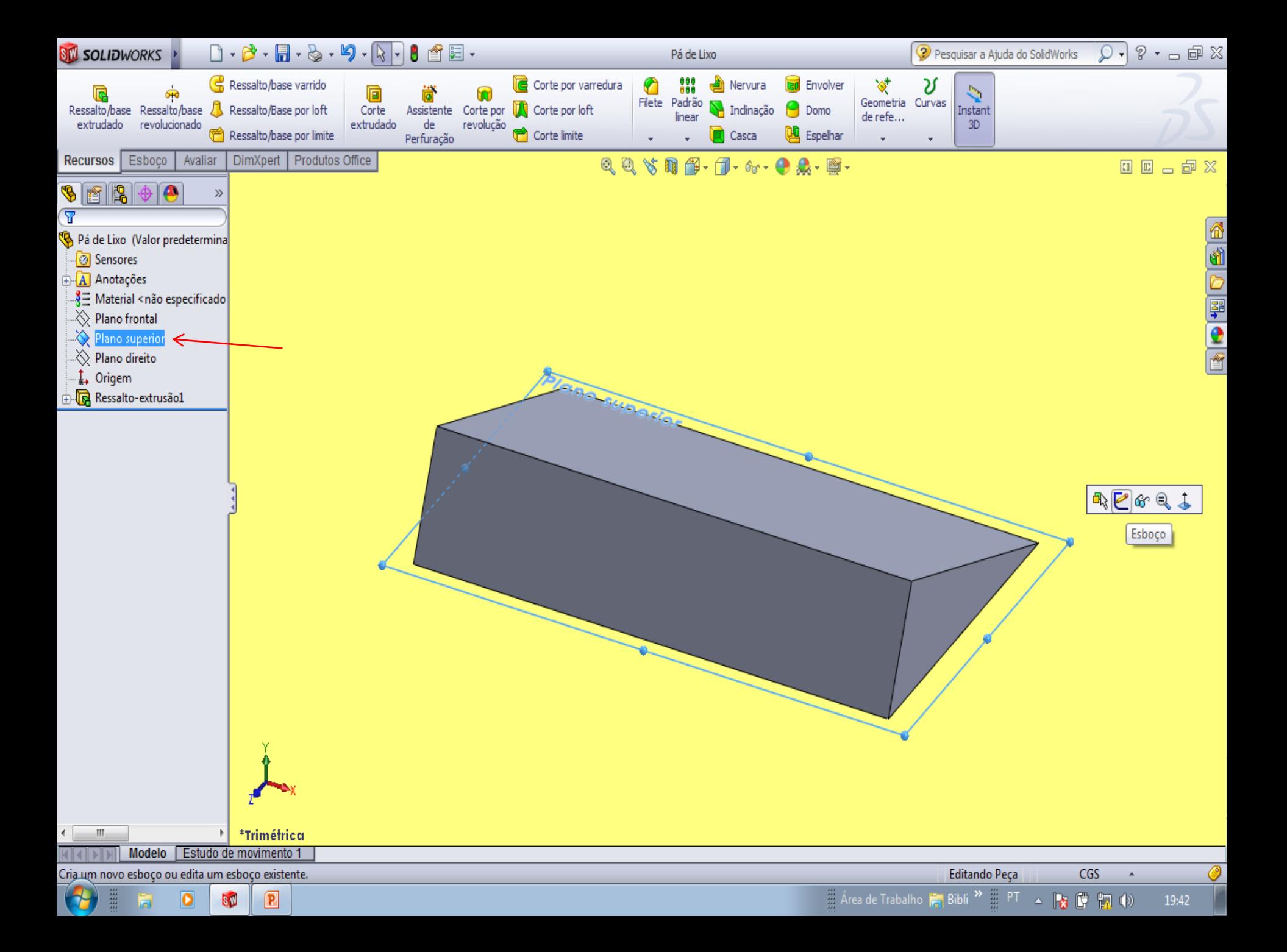

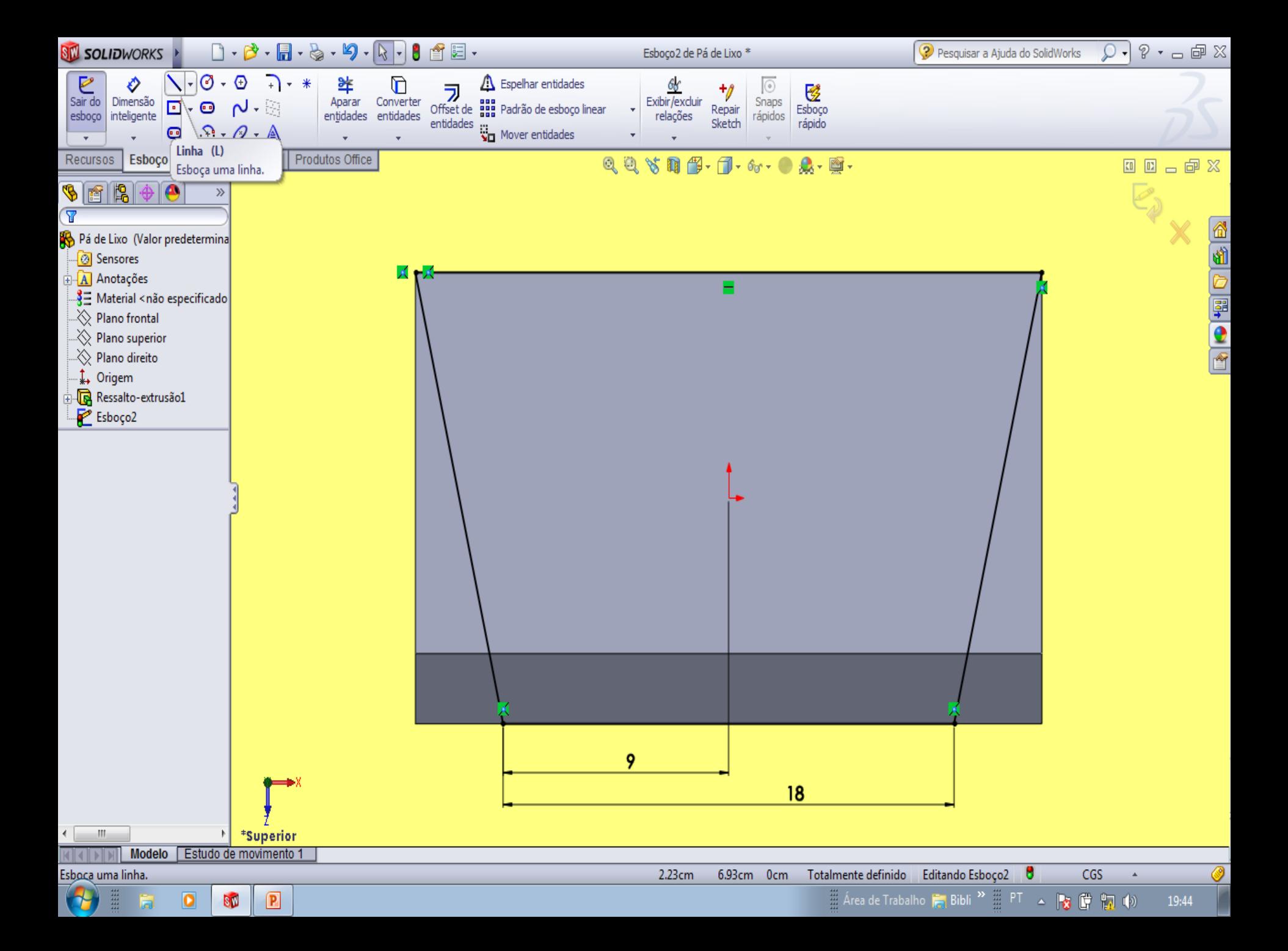

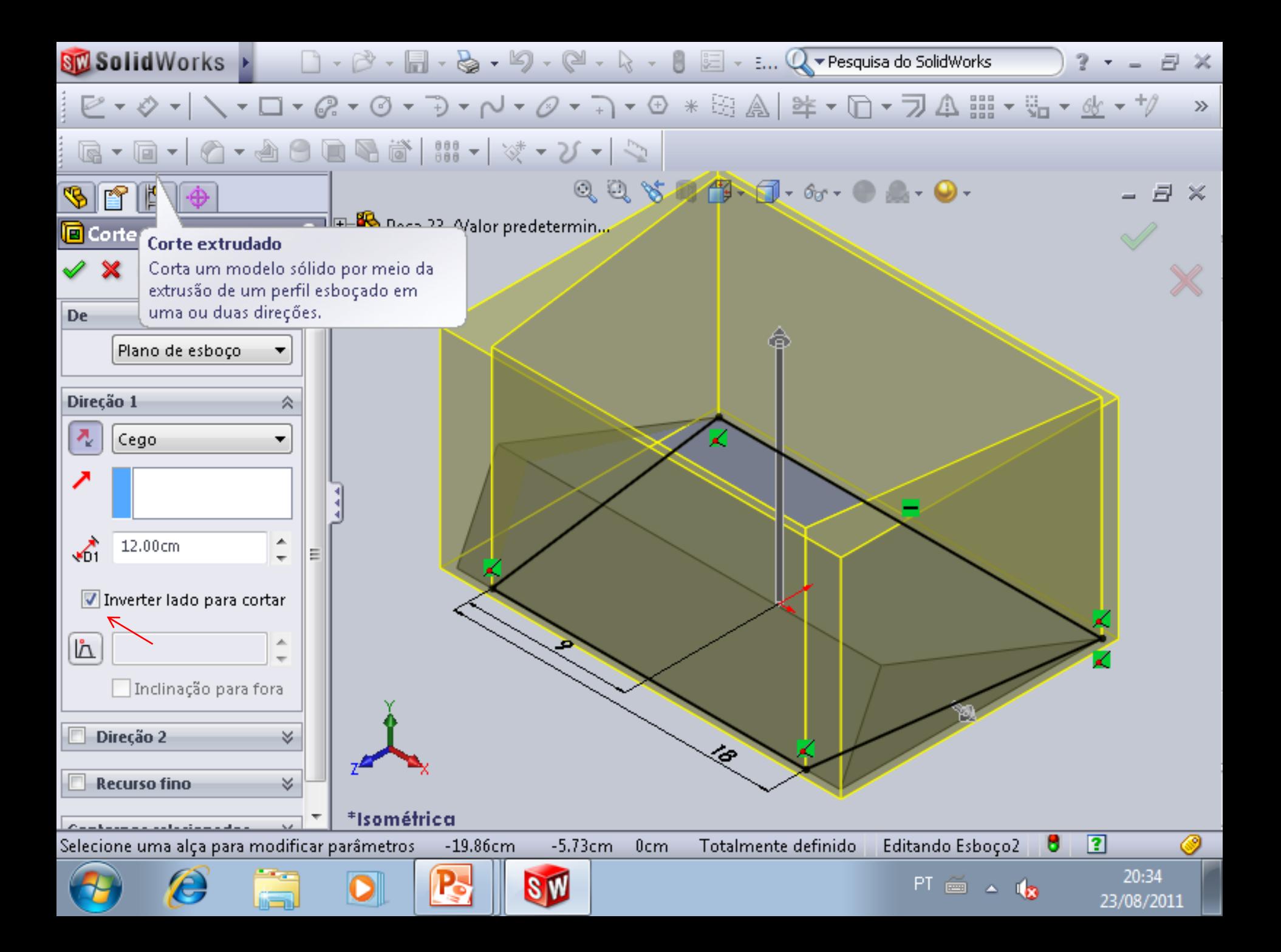

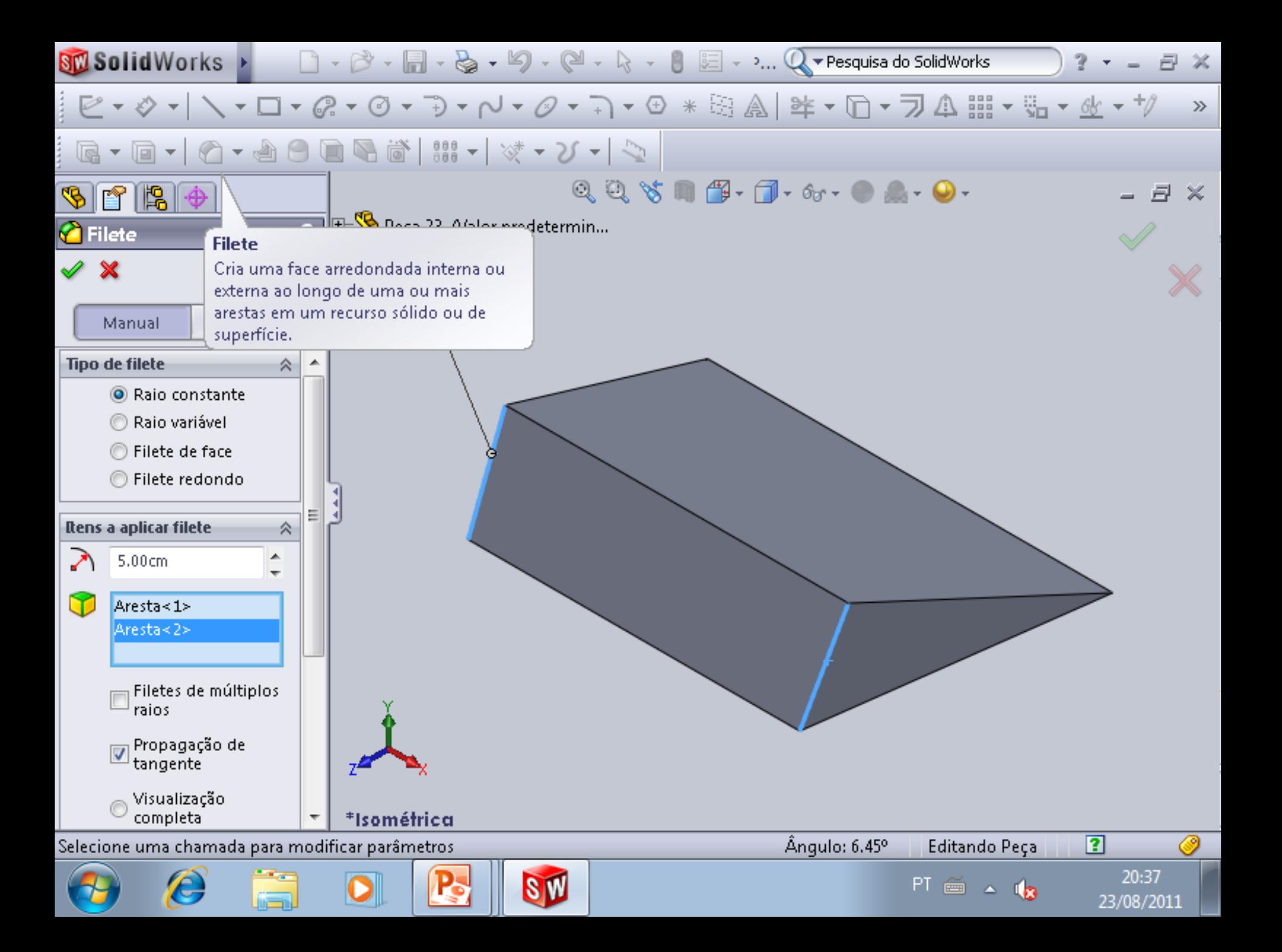

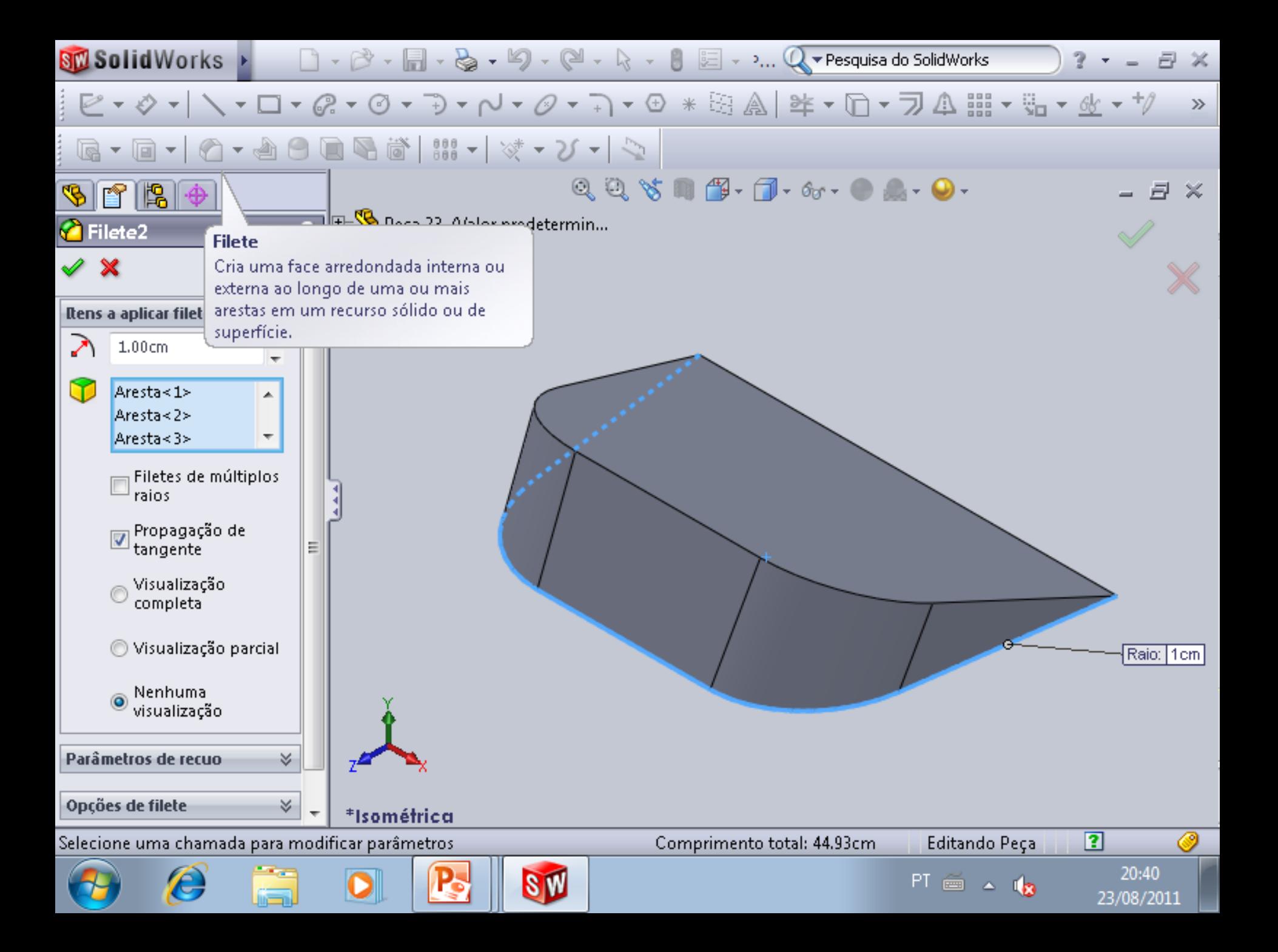

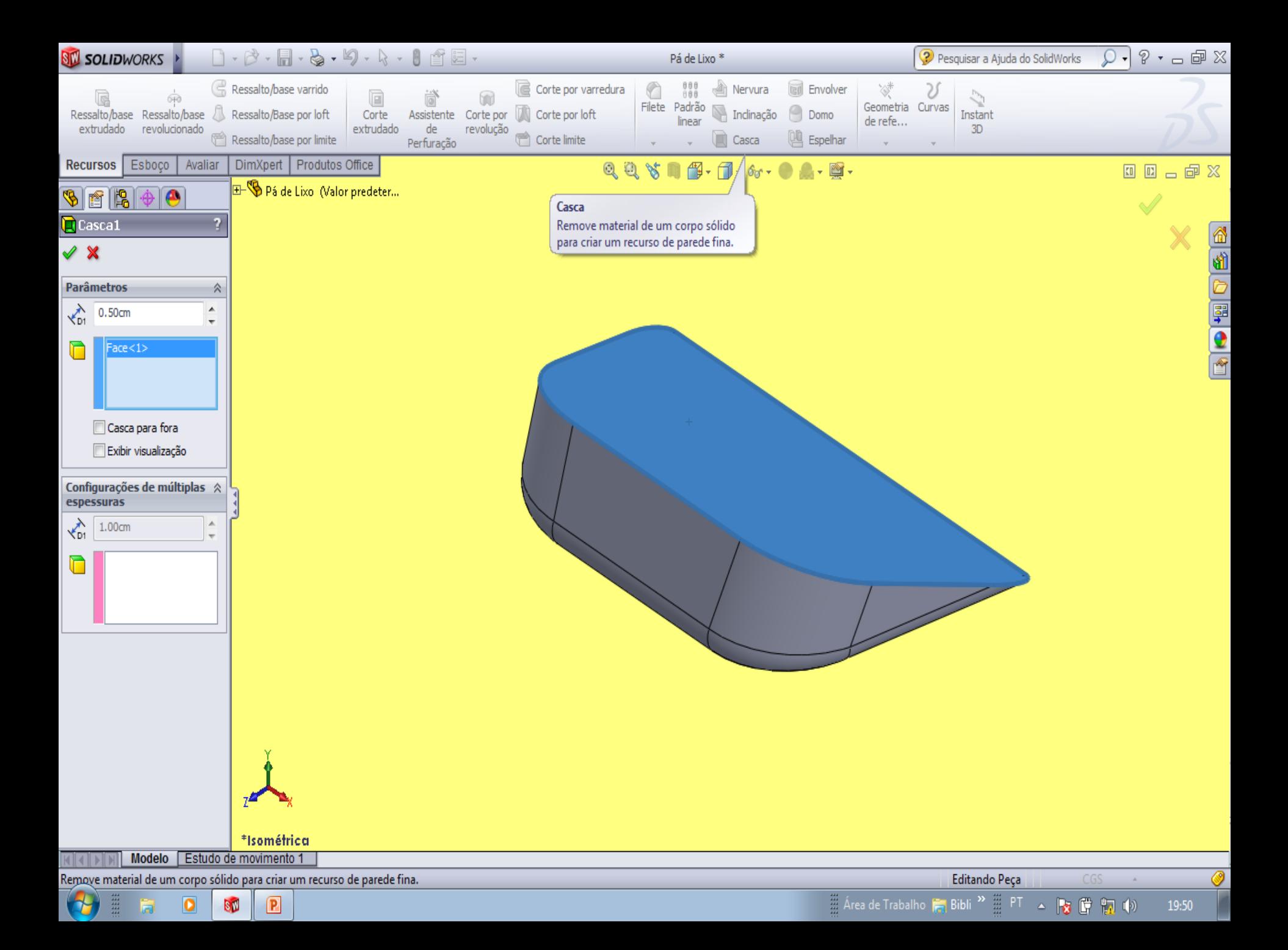

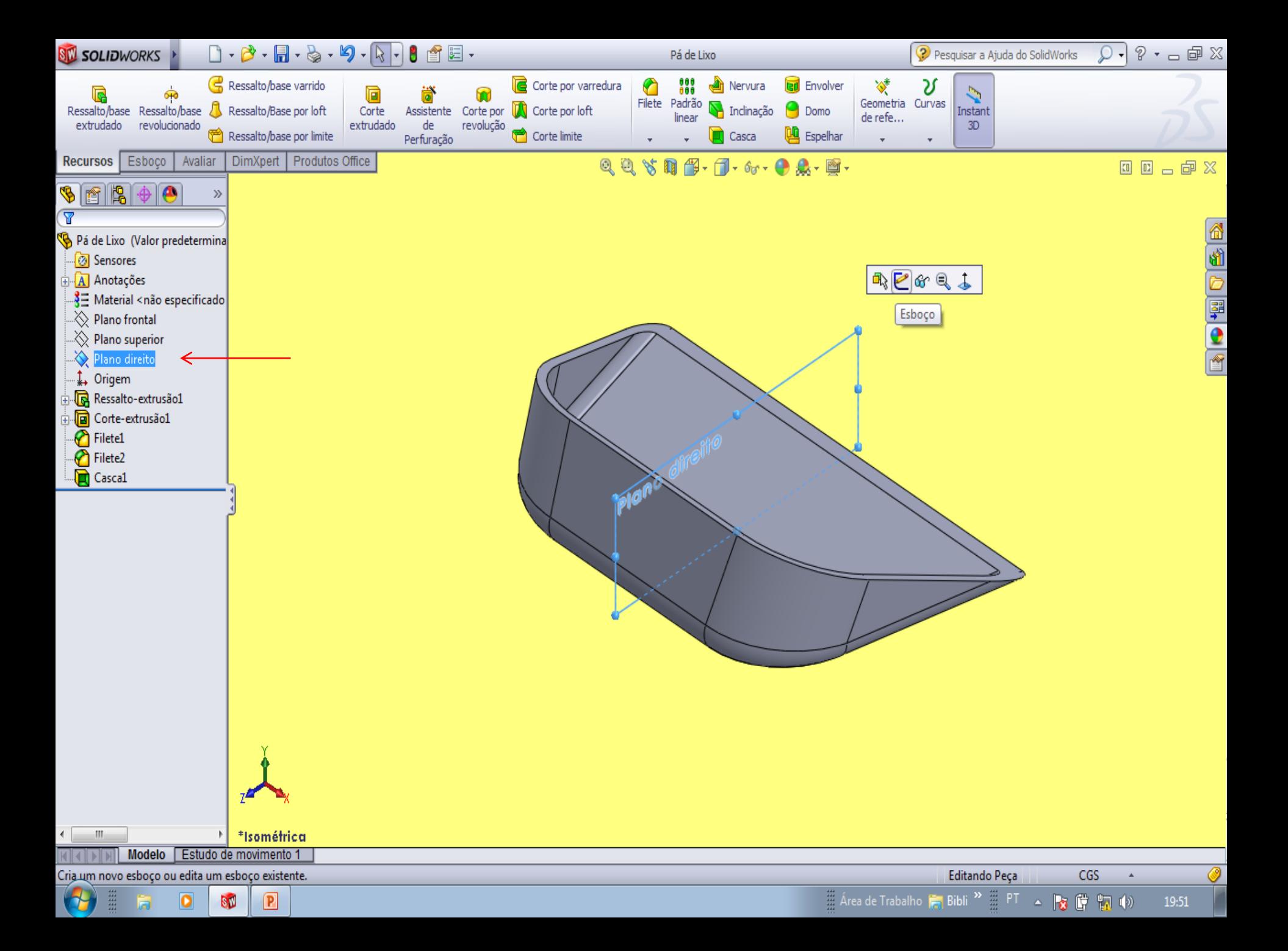

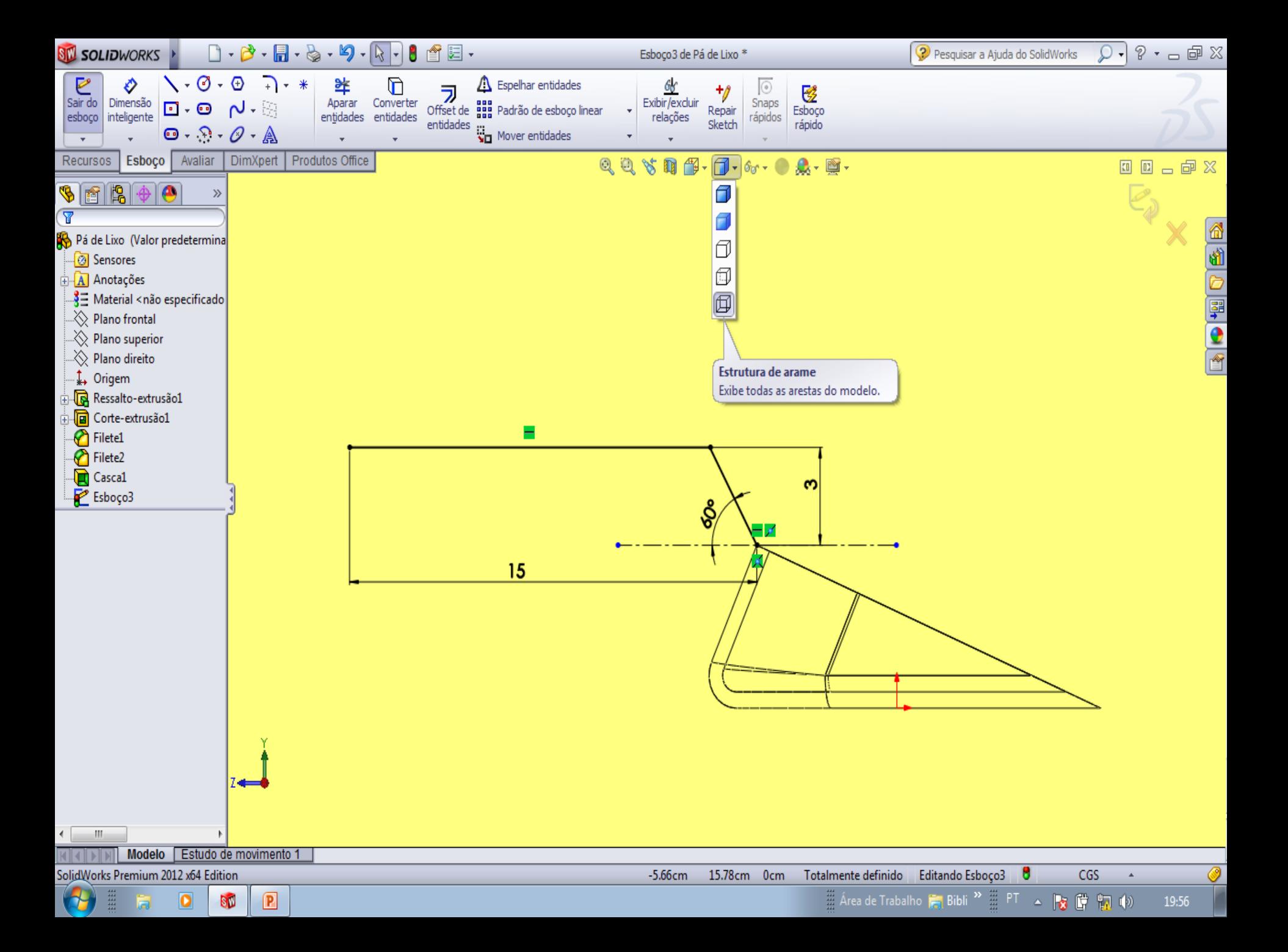

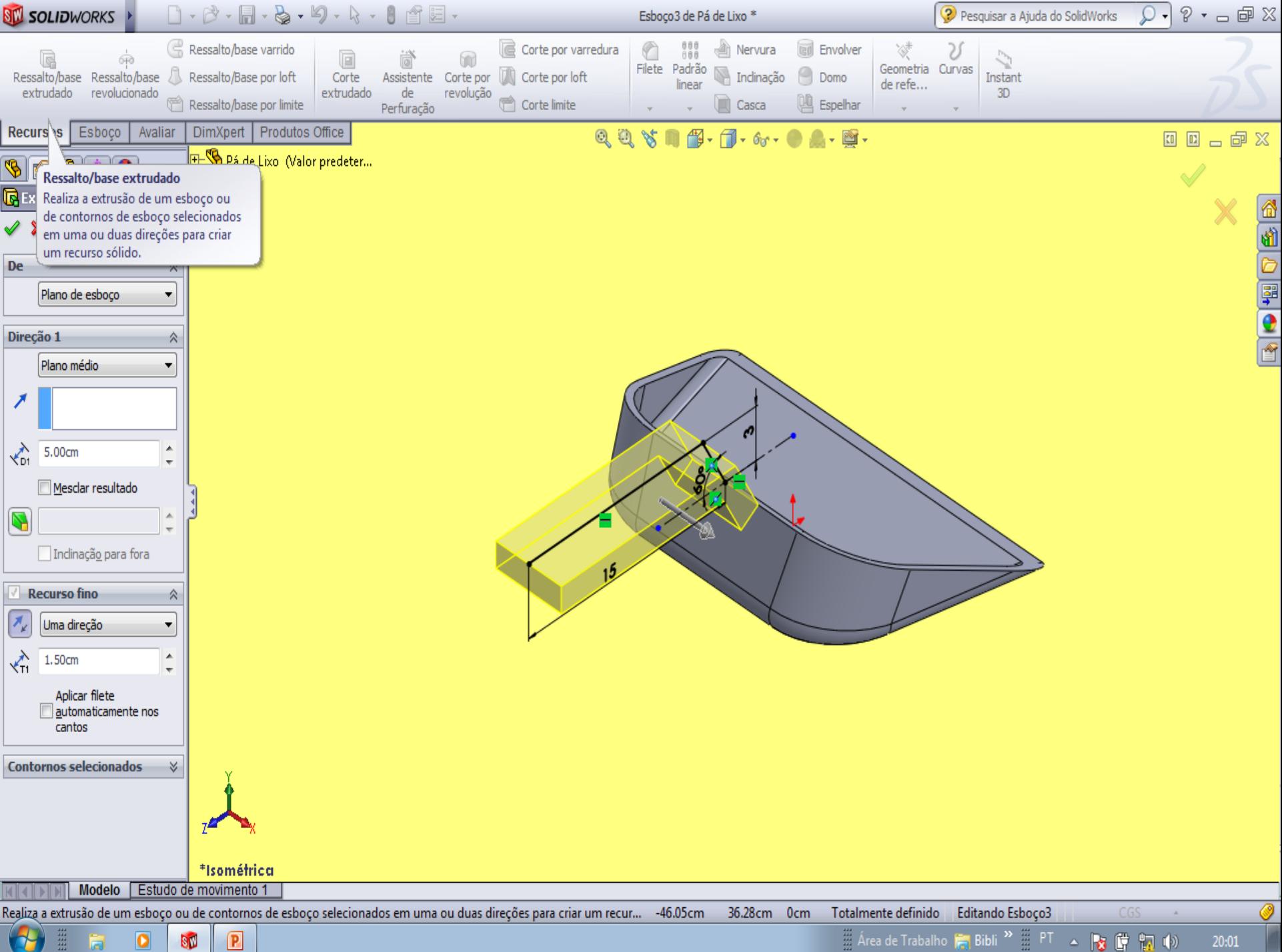

 $20:01$ 

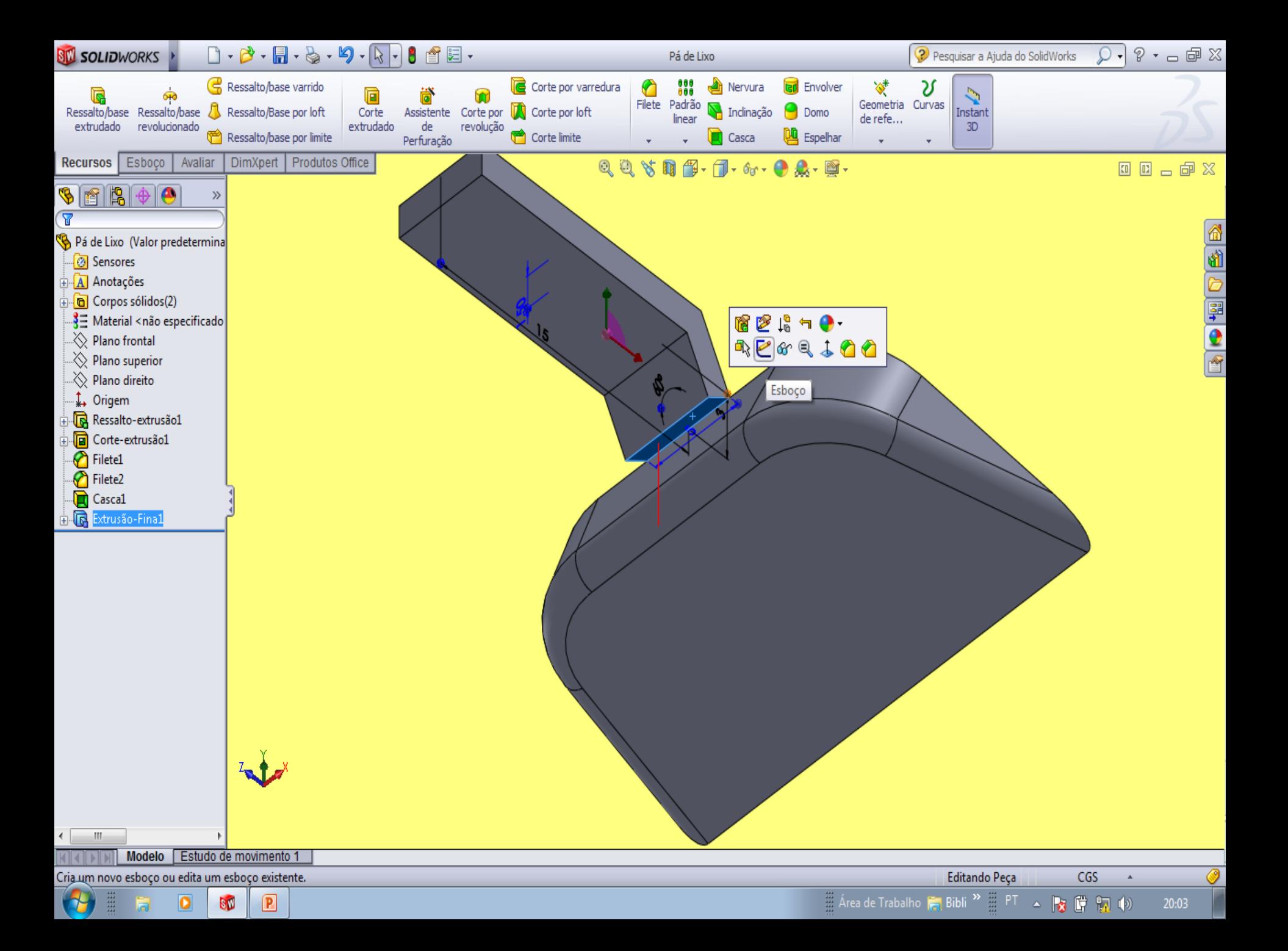

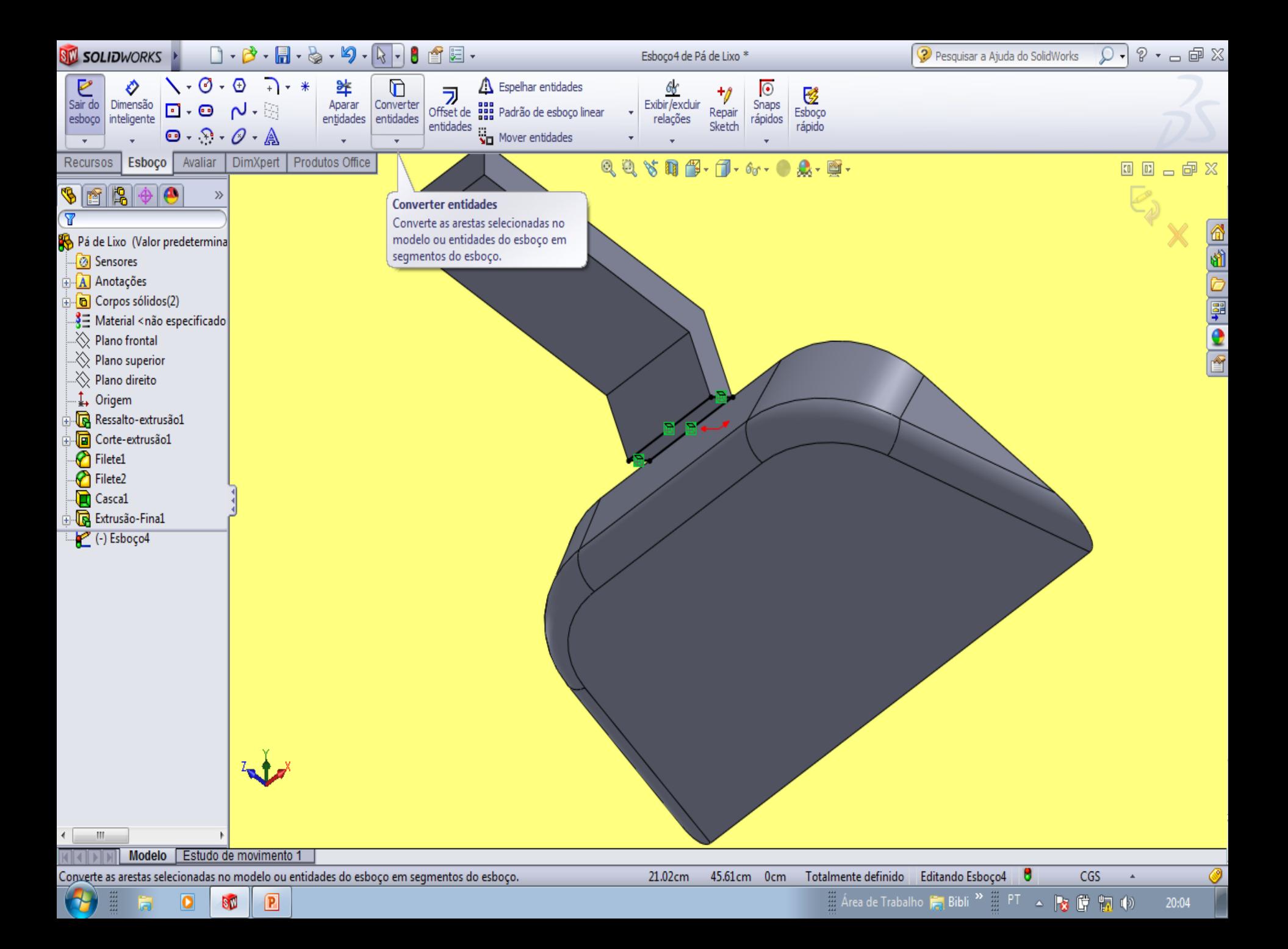

![](_page_16_Figure_0.jpeg)

20:05

![](_page_17_Figure_0.jpeg)

 $\boxed{\mathbf{P}}$ m  $\overline{\mathbf{o}}$ SØ Ō.

Area de Trabalho **Fin Bibli** <sup>29</sup> ...... PT 4 **Bg C 10** (1) 20:08

![](_page_18_Figure_0.jpeg)

![](_page_19_Figure_0.jpeg)

![](_page_20_Figure_0.jpeg)

![](_page_21_Figure_0.jpeg)

![](_page_22_Figure_0.jpeg)

![](_page_23_Figure_0.jpeg)

![](_page_24_Figure_0.jpeg)

![](_page_25_Figure_0.jpeg)

m  $\boxed{\mathbf{P}}$  $\overline{\mathbf{o}}$ SØ

Area de Trabalho **F. Bibli** <sup>26</sup> | PT | 2 | 2 | 2 | 2 | 4 | 2  $20:58$ 

![](_page_26_Figure_0.jpeg)

![](_page_27_Figure_0.jpeg)

![](_page_28_Figure_0.jpeg)

![](_page_29_Figure_0.jpeg)

21:09

![](_page_30_Figure_0.jpeg)